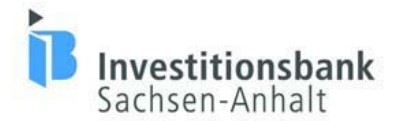

## **Sachsen-Anhalt WEITERBILDUNG**

Richtlinie über die Gewährung von Zuwendungen zur Förderung der Qualifizierung von Beschäftigten mit Mitteln des Europäischen Sozialfonds

Qualifizierte Beschäftigte sind eine wesentliche Voraussetzung für den Unternehmenserfolg. Die Sicherung und Entwicklung Ihrer Fachkräfte ist daher unerlässlich. Mit gezielter Personalentwicklung bleiben Sie wettbewerbsfähig und beugen Fachkräftemangel in Ihrem Unternehmen vor.

Das Land Sachsen-Anhalt unterstützt Sie dabei gern durch die mögliche Mitfinanzierung aus Mitteln des Europäischen Sozialfonds (ESF).

Über das Förderprogramm Sachsen-Anhalt WEITERBILDUNG können bis zu **70 Prozent** der Qualifizierungskosten gefördert werden. Sie möchten gern mehr erfahren? Wir empfehlen unser **[Merkblatt](http://www.ib-sachsen-anhalt.de/fileadmin/user_upload/Dokumente/pdf/bildung/weiterbildung_mb.pdf)** .

Die Antragstellung erfolgt elektronisch. Die Zugangsdaten erhalten Sie von der Förderservice GmbH der Investitionsbank Sachsen-Anhalt. Füllen Sie hierzu das Formblatt 'Anforderung der Zugangsdaten zur elektronischen Antragstellung' aus und senden dieses an eine der angegebenen Adressen. **[Formblatt](http://www.ib-sachsen-anhalt.de/fileadmin/user_upload/Dokumente/pdf/bildung/weiterbildung_anforderung_zugangsdaten.pdf)**

Link zur elektronischen Antragstellung: **[https://www.efoerderung.sachsen-anhalt.de](https://www.efoerderung.sachsen-anhalt.de/)**/

Hinweis: Die Antragsbearbeitung erfolgt durch die Förderservice GmbH der Investitionsbank Sachsen-Anhalt

Unsere **[Checkliste](http://www.ib-sachsen-anhalt.de/fileadmin/user_upload/Dokumente/pdf/bildung/weiterbildung_check.pdf)** hilft ihnen bei der Zusammenstellung aller wichtigen Unterlagen.

Sehr gerne unterstützen wir Sie auch bei der ersten Kontaktaufnahme. Die Berater und Beraterinnen der Investitionsbank Sachsen-Anhalt erreichen Sie über die kostenfreie Hotline 0800 56 007 57.

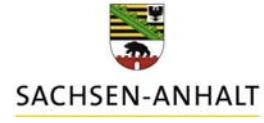

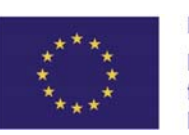